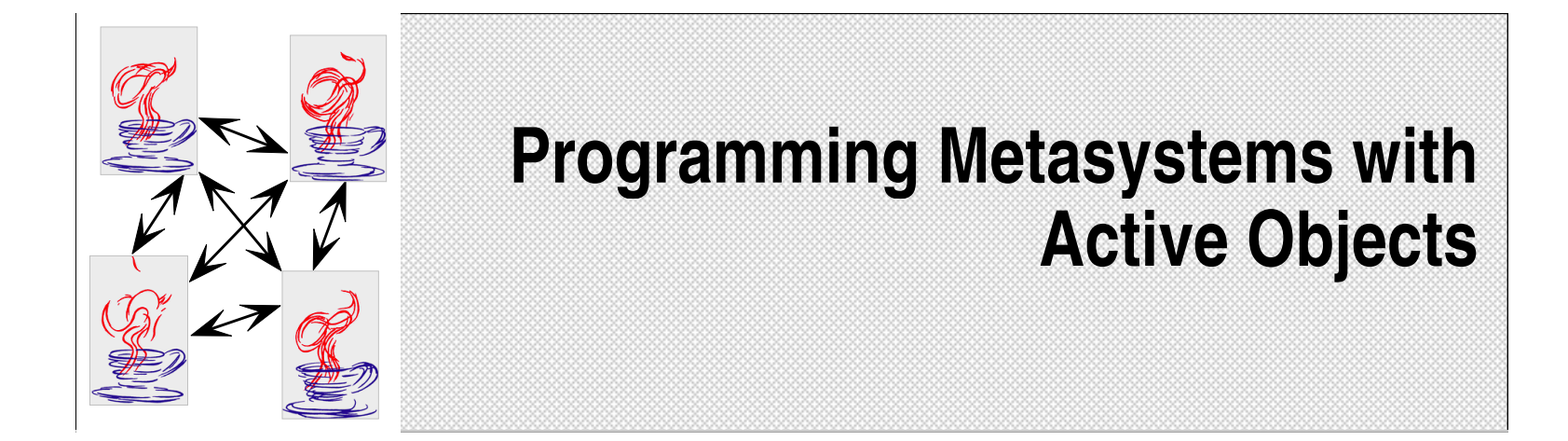

M. Di Santo, F. Frattolillo, N. Ranaldo, E. Zimeo University of Sannio – Benevento - **Italy** W. Russo University of Calabria – Rende (CS) - **Italy**

1

IPDPS - Work. on Java for Parallel and Distributed Computing - Nice 22 Apr. 2003

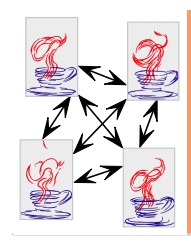

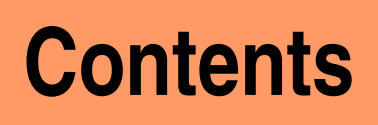

#### **<del>≢Introduction and motivations</del>**

Models for programming metasystems

### \*A brief introducton to HiMM

- The *Hierarchical Metacomputer* architecture (HiM)
- The *Customizable* architecture of a Node
- The API of HiMM
- **The integration of ProActive with HiMM**

 $6$  Performance analisys

### Conclusions and future work

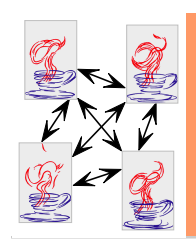

# **Introduction and motivations**

- The presence of a huge amount of computers and mobile devices results in an increased focus on the interconnection of systems
- This evolution of the computer scenario has promoted two new trends in distributed computing:
	- **Grid computing, for scientific applications**
	- **Web Services**, for e-commerce and business applications
- $*$  In both domains, it is important to
	- $6$  define suitable programming models in order to better exploit large-scale distributed systems
	- $\epsilon$  improve customizability of middleware platforms

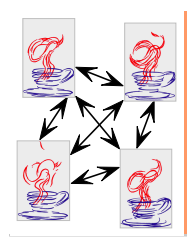

### **Models for programming metasystem**

- Most of the middleware platforms for Grid computing does not define a model for programming parallel applications
- The send/receive model is used as the de-facto standard for communication both in cluster environments and in large heterogeneous distributed systems
- However, to handle the unpredictability of resource avalibility and behavior more dynamic programming models are required

#### **4** Agents

✦ completely change the way distributed applications are designed and deployed

#### **4** Active Objects

✦ allow for taking advantage of well-defined theories and design techniques

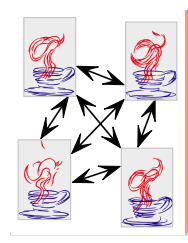

# **Our proposal (1)**

**Even though many active objects libraries have** been developed, the diffusion of Grids has introduced new issues to be taken into account during program development

heterogeneity, scalability, unpredictability and adaptability

- \* We think that the separation of aspects gives the proper flexibility for programming Grid applications
	- $\zeta$  computational entities should exploit communication, security and management features of a middleware platform without affecting the functional aspects of an application
- \* So, we have chosen an approach based on
	- $\epsilon$  A generalized, customizable middleware platform
	- A customization to support an active object programming model

5

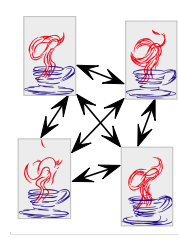

# **Our proposal (2)**

- **The middleware adopted is HiMM** 
	- **(** Hierarchical Metacomputer Middleware
- The programming model adopted is the one provided by ProActive
	- Currently ProActive is implemented on top of RMI that does not offer specialized services for Grid computing
- **<del>≢</del> This way** 
	- $\zeta$  an application can be programmed by exploiting the asynchronous remote method invocation model
	- $\epsilon$  metasystems can be transparently managed by using meta-objects
		- $\textcolor{red}{\bullet}$  through meta-objects, programmers can exploit the services of the underlying middleware without affecting the functional code of the application.

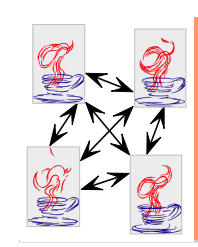

# **A brief introduction to HiMM (1)** layered architecture

- **K** HiMM has been developed according to the layered architecture proposed by Foster et al. **. Each level adds abstractions Fabric**:Hosts, Clusters, Netw orks, Storage, Protoc ols **C on <sup>n</sup> <sup>e</sup> ctivity**: Multi-protoc ol trans port, Nodes, HMs, Coordinator **R e s ou rce** : RM, HMs, Coordinator **C <sup>o</sup> lle ctive** : Cons ole, Custom <sup>c</sup> om ponents Applic ation
- At fabric layer, it allows a user to exploit collections of hosts, which can be workstations or computing units of parallel systems, interconnected by heterogeneous networks

7

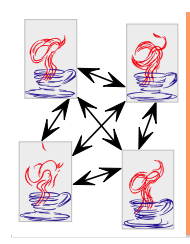

#### **A brief introduction to HiMM (2)** connectivity laỳeŕ

- HiMM manages resources according to 崇 a hierarchical topology (**Hierarchical Metacomputers**) in order to
	- Ê meet the constraints of the Internet organization
	- Ć exploit the heterogeneity of networks
	- improve scalability
- Clusters of computers hidden from the 崇. Internet or intra-connected by fast networks are seen as macro-nodes
	- $\epsilon$  A macro-node is a high-level concept that allows clusters to be transparently used as a single powerful machine
	- A macro-node can in turn contain other macronodes
		- ✦ A metacomputer can be organized according to a **recursive tree topology**
- 寨 The **Coordinator** interfaces the macronode with the metacomputer network

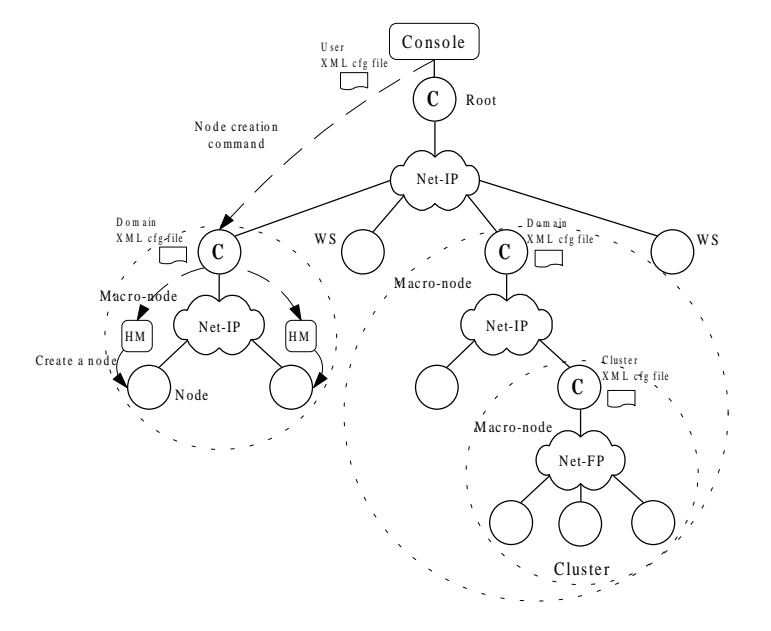

8

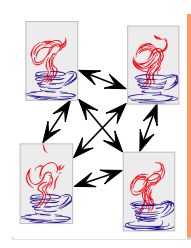

#### **A brief introduction to HiMM (3)** resource layeŕ

- A macro-node is characterized by 崇 two main components:
	- G The **Host Manager (HM)**
	- $\epsilon$ The **Resource Manager (RM)**
- 纂 The HM runs on each node wanting to donate CPU cycles
- The RM is use to publish the available computing power at each level
- \* A macro-node manages another important component:
	- the **Distributed Class Storage System (**DCSS**)**
	- This component allows a HiM to run applications even if application code is not present on nodes

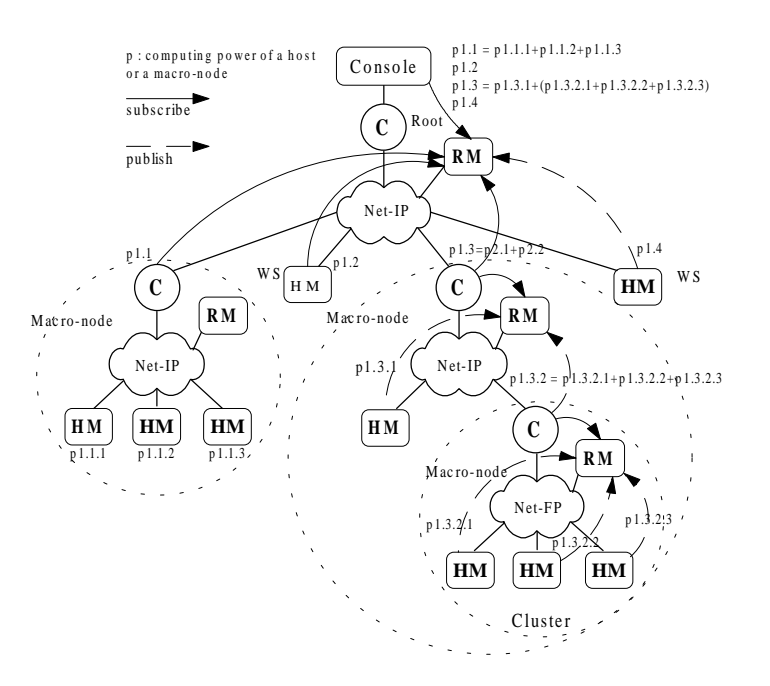

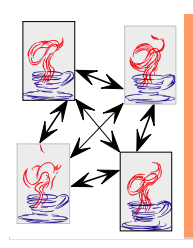

#### **A brief introduction to HiMM (4)** collective layer

- 纂 The **broker** acts as a mediator between the user (console) and grid resources (HiM) by using middleware services (Info System and HMs)
	- $\epsilon$  the broker becomes responsible for resource discovery, resource selection, process/task mapping, task scheduling, and presents the Grid (HiM) as a single, unified resource
- The architecture of the broker is distributed and hierarchical in order to mach the architectural organization of a HiM

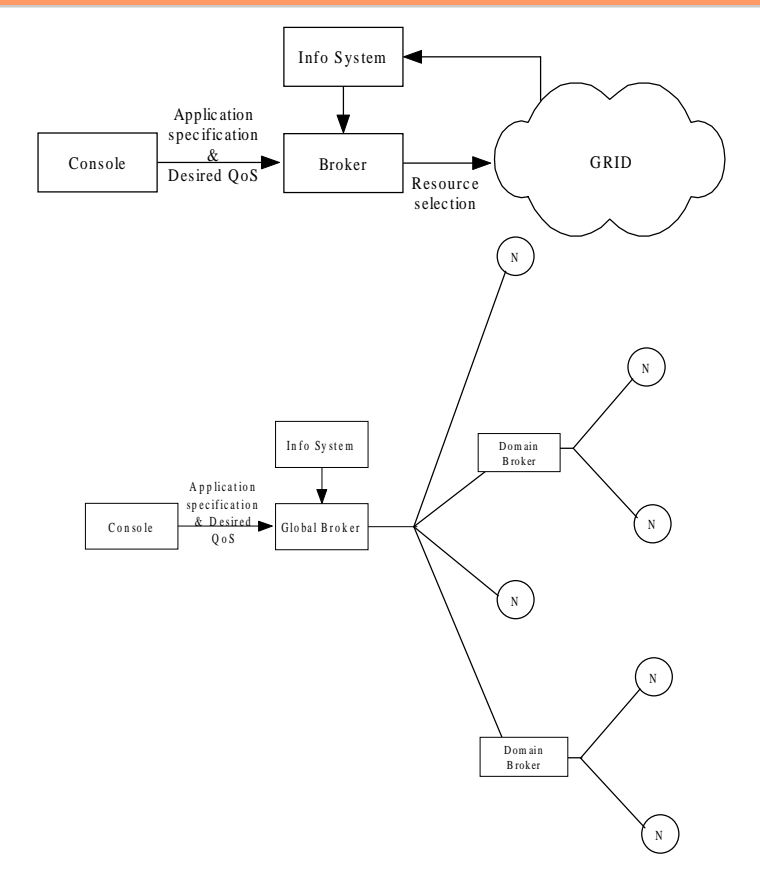

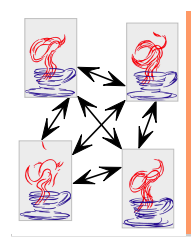

# **A brief introduction to HiMM (5)** node architecture

- HiMM implements its services in 崇 several software components whose interfaces are designed according to a **Component Framework** approach
- Both nodes and coordinators are 峯 processes in which a set of software components are loaded either at start-up or at run-time
- The main components are: 茶
	- $6$  the **Node Manager** (NM)
		- ✦guarantees macro-node consistency
		- ✦ provides users with services for writing distributed applications
		- ✦ takes charge of some system tasks, such as the creation of new nodes at run-time
	- $\epsilon$ the **Node Engine (NE)**
		- ✦ The **Message Consumer** (MC)
		- ✦ The **Execution Environment** (EE)
		- ✦The **Level Sender** (LS)

**N <sup>o</sup> d e M**Node Engine (NE) Level Sender (LS)

 **<sup>a</sup> <sup>n</sup> <sup>a</sup> g er** (N M ) : <sup>m</sup> an ag es a n <sup>o</sup> d e in <sup>o</sup> rd er to g <sup>u</sup> aran tee th <sup>e</sup> H iM co <sup>n</sup> sisten cy **<sup>o</sup> d e E <sup>n</sup> g in <sup>e</sup>** (N E) : d efin es th e b eh av io r o f a n <sup>o</sup> d <sup>e</sup>  $\therefore$  sends a message (an object) to a node or a group of nodes **M <sup>e</sup> <sup>s</sup> <sup>s</sup> <sup>a</sup> g e C <sup>o</sup> <sup>n</sup> <sup>s</sup> <sup>u</sup> <sup>m</sup> <sup>e</sup> <sup>r</sup>** (M C ) : receiv es <sup>m</sup> es <sup>s</sup> ag es from th e n etw <sup>o</sup> rk

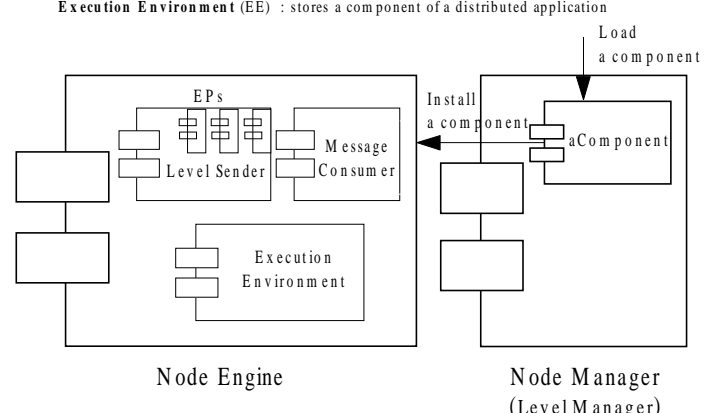

IPDPS - Work. on Java for Parallel and Distributed Computing - Nice 22 Apr. 2003

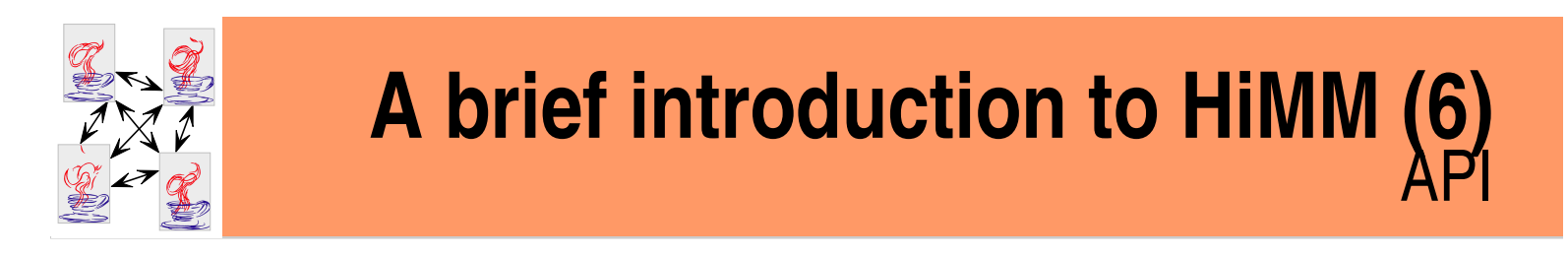

\* A component is a Java class implementing one or more interfaces according to the pattern "Inversion of control"

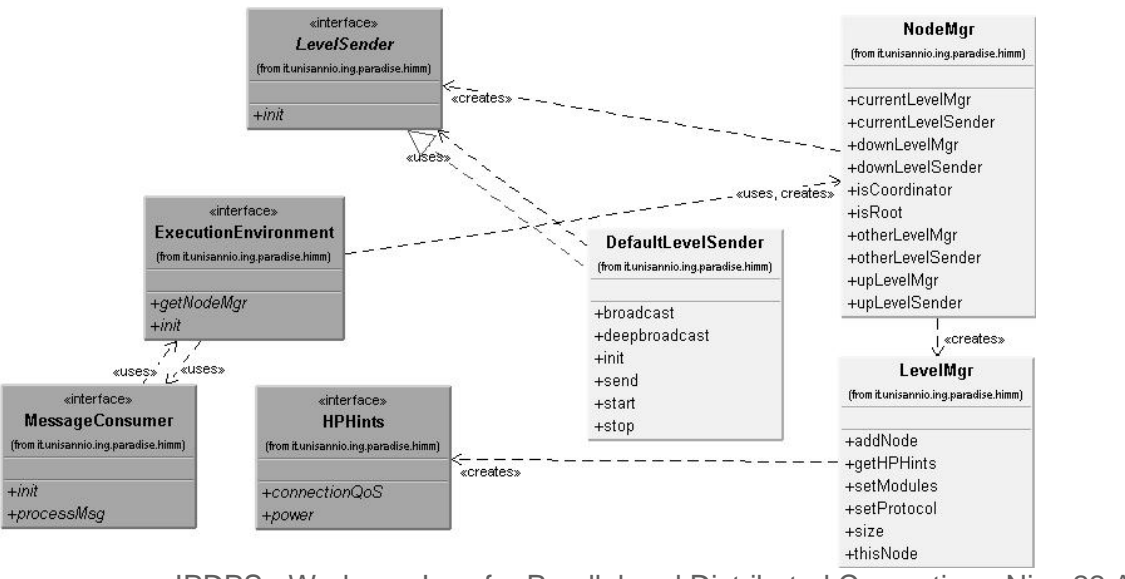

IPDPS - Work. on Java for Parallel and Distributed Computing - Nice 22 Apr. 2003

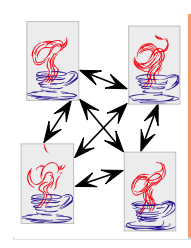

#### **A brief introduction to HiMM (7)** communication API

- <del>≢</del> HiMM allows nodes to communicate using the component **LevelSender**
- A **LevelSender** can be customized even if a default one is always available
	- $\epsilon$  This component provides users with simple communication mechanisms based on the asynchronous sending of objects

class DefaultLevelSender impements LevelSender { public void send(Object m, int node) { … } public void broadcast(Object m) { … } public void deepBroadcast (Object m) { … } }

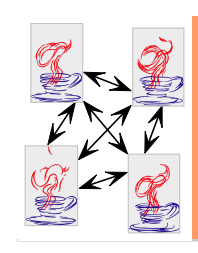

# **A brief introduction to HiMM (8)** interaction among components

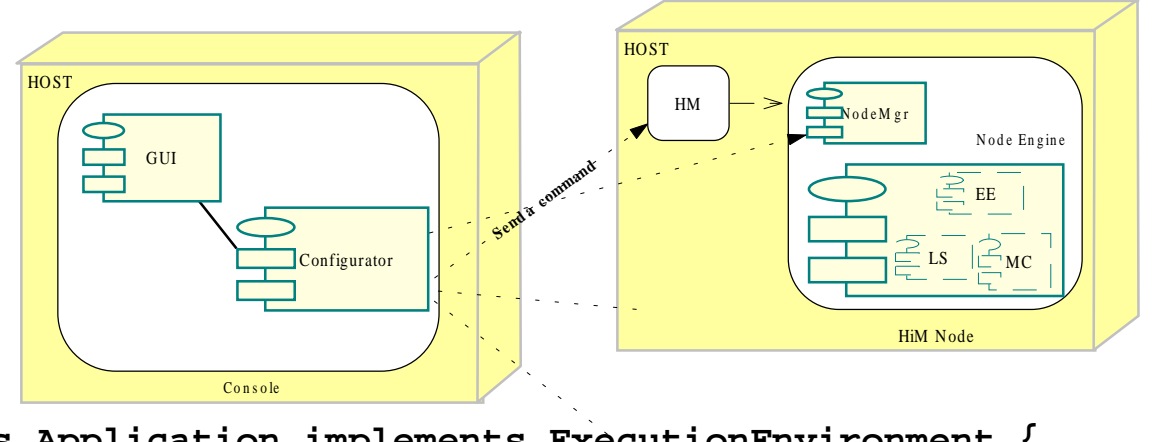

```
14 IPDPS - Work. on Java for Parallel and Distributed Computing - Nice 22 Apr. 2003
 class Application implements ExecutionEnvironment {
   void init(NodeMgr nm) throws … {
     nodeMgr = nm; 
   }
   void start() {
     …nodeMgr.downLevelSender().send(msg, node);
     nodeMgr.downLevelMgr().addNode(…);
     Object o = nodeMgr.downLevelMsgConsumer().receive(); …
   }}
```
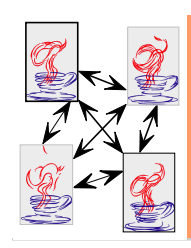

# **Integration HiMM / ProActive (1)**

- The implementation of P/H has been made easy thanks to the particular organization of both software systems
	- **G** ProActive is heavily based on the Adapter Pattern
	- **G** HiMM is implemented following the Component Framework

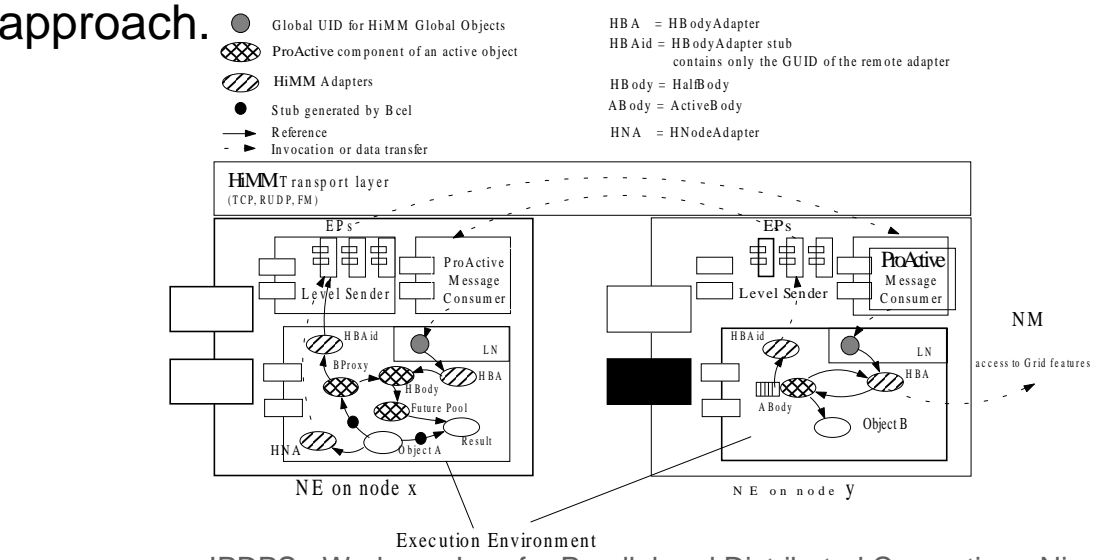

IPDPS - Work. on Java for Parallel and Distributed Computing - Nice 22 Apr. 2003

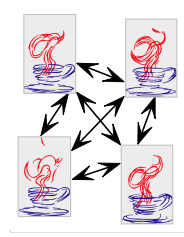

}

# Integration HiMM / ProActive (2)

166 IP public class MatrixMultiply extends **ProActiveExecutionEnvironment** { private NodeMgr nodeMgr; private volatile boolean stop = false; public void **init** (NodeMgr nm) {  $super.init(nm); nodeMqr = nm;$ NodeFactory.setFactory("himm", new HNodeFactory()); } public void **start**() { stop = false; if(**nodeMgr.isRoot()**) { HMatrix[] mDxActiveGroup=null; int dim=0; System.out.println("Insert matrix size:"); <read dim>;Matrix  $mDx$  = new Matrix(dim); LevelMgr lm <sup>=</sup>**nodeMgr.downLevelMgr()**; int size = **lm.size()**-1; Object[]  $po = new Object[]$ {mDx.getTab()}; mDxActiveGroup = new Matrix[size]; for(int  $i = 0$ ; i<size;  $i++)$ mDxActiveGroup[i] = (HMatrix) ProActive.newActive(HMatrix.class.getName(), po, NodeFactory.getNode("himm://"+(i+1)), null, HMetaObjectFactory.newInstance()); Matrix mSx = new Matrix(dim); while (!stop) { Matrix[] results = multiply(mSx, mDxActiveGroup); Matrix result = Matrix.rebuild(results, dim); ...} } } } } } }

public class HMatrix extends Matrix implements InitActive, RunActive, EndActive { private HMatrix[] subMats; public void initActivity(Body body){ HBodyAdapter hba =(HBodyAdapter) body.getRemoteAdapter(); NodeMgr nodeMgr = **hba.getNodeMgr()**; if(**nodeMgr.isCoordinator()**) { LevelMgr lm = **nodeMgr.downLevelMgr()**; int size = **lm.size()**-1; subMats = new Matrix[size]; Object[] po = {tab}; for(int i =0; i<size; i++) { subMats[i] = (HMatrix)ProActive.newActive(HMatrix.class.getName(), po, NodeFactory.getNode("himm://"+(i+1)),null, HMetaObjectFactory.newInstance());

```
public void runActivity(Body body) {
Service service = new Service(body);
while (body.isActive()) {
 Request r = service.blockingRemoveOldest();
 HBodyAdapter hba =(HBodyAdapter) body.getRemoteAdapter();
 NodeMgr nodeMgr = hba.getNodeMgr();
 if(r.getMethodName().equals("multiply")&& nodeMgr.isCoordinator()){
   HiMMRequest rr = (HiMMRequest)r;
   float[][]mSxtab =(float[][])rr.methodCall.getParameter(0);
    Matrix mSx = new Matrix(mSxtab);
   Matrix[] results = new Matrix[subMats.length];
   Object[] subSxMats = mSx.createSubMatrixes(subMats.length);
   for(int i=0; i< subMats.length; i++)
     results[i] = subMats[i].multiply((float[][])subSxMats[i]);
    Matrix result = Matrix.rebuild(results, mSxtab.length);
    Object[] params = new Object[]{result}; 
    Class[] classes = new Class[]{Matrix.class};
    try {
     Method m = HMatrix.class.getMethod("getResult", classes); 
     rr.methodCall = MethodCall.getMethodCall(m, params);
    } catch (NoSuchMethodException e){ … }
    service.serve(rr);
  } else service.serve(r);
```
PDPS - Work. on Java for Parallel and Distributed Computing - Nice 22 Apr. 2003

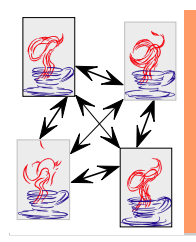

17

# **Performance analisys (1)**

- We have conducted a first analysis to compare RMI with HiMM and P/R with P/H 崇
- The benchmark is the invocation of a remote method (with one parameter and an 崇 empty body) and the return of an integer value, for a varying size of the parameter
- The figure shows that for a small size (1 byte) of the parameter, RMI RTT (0.9 崇 ms) is smaller than HiMM RTT (1.3 ms), but P/H RTT (7.8 ms) is smaller than P/R RTT (9.2 ms)
	- Even if the HiMM transport layer is not optimized, P/H behaves better than P/R due  $\epsilon$ to the use of asynchronous messaging that allows low-level ProActive operations to be overlapped with communication

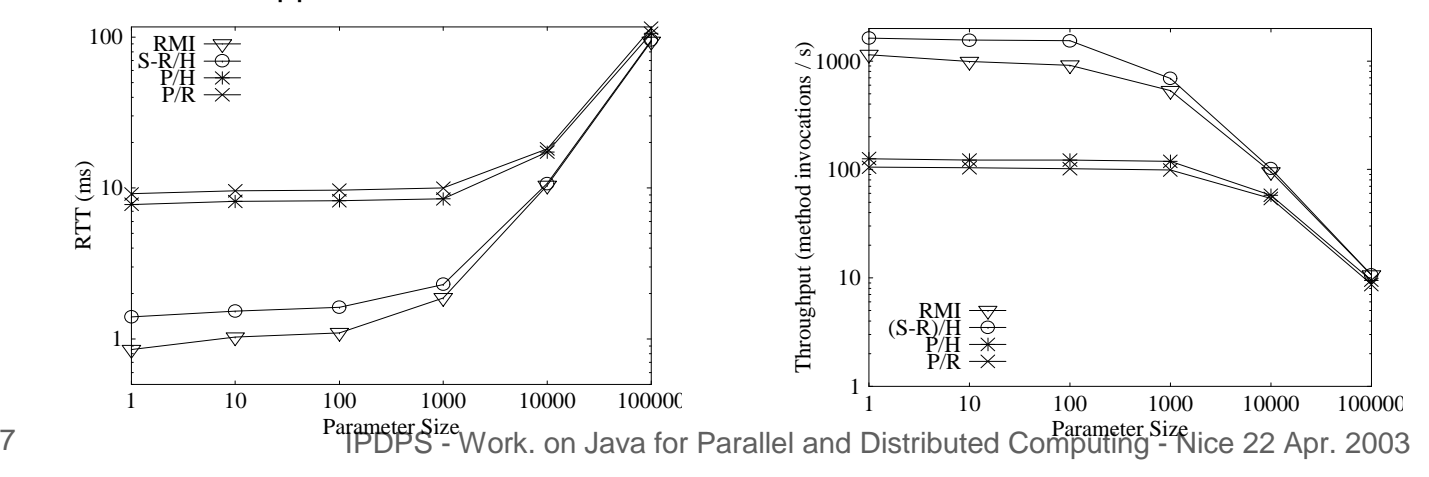

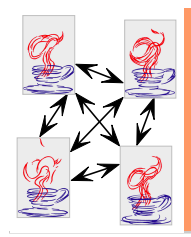

18

# **Performance analisys (2)**

- 茶 A further analysis has aimed to measure the speedup factor by running a simple application benchmark
- The benchmark is the product of two square matrixes with different sizes of the ☀. matrixes.
- The performance obtained with P/H is slightly better than the one obtained with 崇 P/R, especially when the size of the matrixes is small
	- This is mainly due to the improvement of remote method invocation implemented by HiMM C
	- $\epsilon$ When the size of the matrixes is large, the execution time is dominated by the time of the matrix serialization, which is the same in P/H and P/R

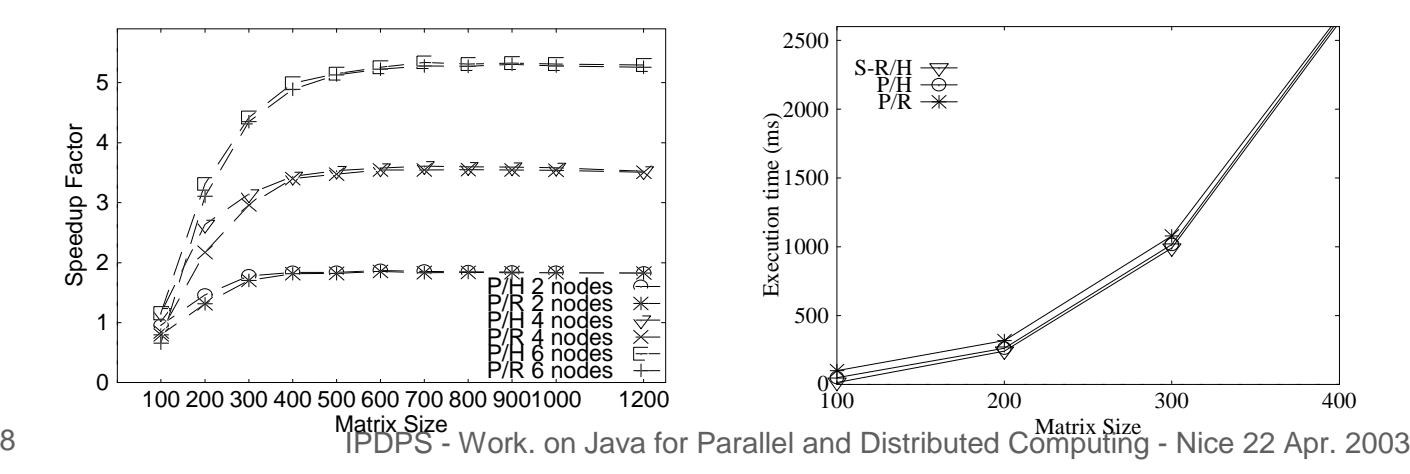

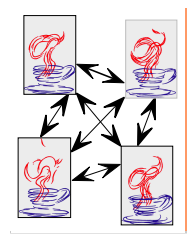

# **Conclusions**

- **EXECUTE:** I have described the integration of ProActive with HiMM to create a new framework for easily programming Grid applications with the active object model
- **\*** The separation of concerns and the use of meta-objects allow programmers to exploit the underlying features of HiMM to program distributed aspects of applications without affecting functional code
	- This approach enables code reuse and makes the object oriented approach effective for the development of distributed and parallel applications
- **HiMM assures better performance than RMI to ProActive** 
	- $\epsilon$  The overhead introduced by the new framework is small

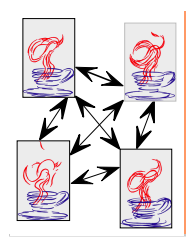

## **Future work**

- \* In the future, we will conduct further experiments with a larger, hierarchical distributed system
	- $\epsilon$  characterized by different computational power, communication hardware and protocols
- We will complete the definition and the implementation of the broker architecture
- We will define a framework for automatically transforming sequential object oriented applications in parallel and distributed applications when the master/slave parallel model can be adopted